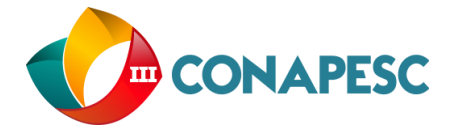

# **A FERRAMENTA DE PROGRAMAÇÃO SCRATCH NA CRIAÇÃO DE JOGOS DIDÁTICOS: LUDICIDADE E TECNOLOGIA NO ENSINO DE CIÊNCIAS**

(1) Sinaida Maria Vasconcelos; (2) Jefferson Herlan Corrêa da Conceição; (3) Rafael Silva Patrício; (4) Victtor Takeshi Yano

*(1) Universidade do Estado do Pará,* [sinaida@uepa.br](mailto:sinaida@uepa.br)

(2) *Universidade do Estado do Pará,* [jefferson\\_herlan13@hotmail.com](mailto:jefferson_herlan13@hotmail.com)

(3) *Universidade do Estado do Pará,* [patricio@uepa.br](mailto:patricio@uepa.br)

(4) *Universidade do Estado do Pará,* [takeshi@u](mailto:takeshi@)epa.br

#### **RESUMO**

No contexto atual de avanços tecnológicos que tem provocado profundas mudanças na sociedade, a educação tem uma função importante no que diz respeito a buscar e propor metodologias diferenciadas que proporcionem a inserção das Tecnologias da Informação e Comunicação no espaço escolar. Dessa forma, o presente trabalho teve por objetivo avaliar a contribuição da ferramenta de programação Scratch no processo de ensino e aprendizagem de Ciências, através da produção de jogos digitais didáticos. Inicialmente, foi realizado um levantamento bibliográfico acerca de conteúdos de Ciências para a criação do jogo da "Célula Vegetal". O jogo foi aplicado em uma escola pública da região metropolitana da cidade de Belém do Pará, sendo sua eficiência avaliada por meio de questionário e observações livres. A análise dos dados evidenciou o maior interesse dos estudantes em aprender e compreender o assunto abordado no jogo, demonstrando assim o efeito positivo da aplicação do recurso. O uso de recursos tecnológicos para educação, em especial a ferramenta de programação Scratch, pode tornar o ensino e a aprendizagem mais dinâmico, interativo e atraente.

**Palavras-Chave:** Jogos Digitais, Ensino de Ciências, Tecnologias da Informação e Comunicação (TIC's), Ludicidade.

### **INTRODUÇÃO**

Diante das transformações políticas, econômicas, culturais e tecnológicas que se refletem diretamente na sociedade contemporânea, a educação científica assume importante função no sentido de almejar novas possibilidades de

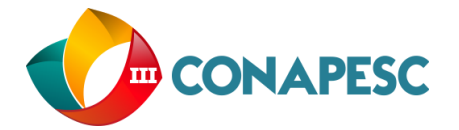

desenvolvimento e aprendizagens. A necessidade de aprimorar a aprendizagem tem resultado na busca incessante de recursos que possam estimular o aluno em diferentes níveis de ensino, contribuindo para a formação de novos saberes, renovação de conceitos, análise crítica e criatividade, favorecendo seu desenvolvimento intelectual e o envolvendo por completo nas atividades propostas no contexto escolar (RIBEIRO, 2014).

Com o decorrer do tempo, as Tecnologias de Informação e Comunicação (TIC) passaram a integrar o cotidiano das pessoas, seja no local de trabalho, na escola ou em sua residência. No ambiente escolar é importante destacar que a inserção de diversos recursos tecnológicos, dentre eles o computador, contribuiu para o ensino de diferentes disciplinas, inclusive facilitando abordagens multidisciplinares.

De acordo com Barros et al (2011), as TIC's podem ser encaradas como um reforço aos métodos tradicionais de ensino ou como uma forma de renovação das oportunidades de aprendizagem. A implementação das TIC's na Educação em Ciências proporciona a criação de um ambiente de trabalho mais motivador, onde os alunos detêm mais a sua atenção, tornam-se mais empenhados e rigorosos no desenvolvimento dos seus trabalhos e obtendo também melhores resultados em termos de avaliação.

Os benefícios sócio-educacionais do uso das TIC's podem ser perfeitamente observados quando alunos e professores são incentivados a construir uma relação de diálogo e, ao mesmo tempo, cercados da preocupação com o desenvolvimento das aptidões, não apenas para a assimilação de conhecimentos, mas principalmente para lidar com o meio onde vivem. Tal como afirma Ribeiro (2014, p. 17):

> (...) quando o professor interage com os alunos e constrói uma relação de comunicação intencional, ele promove uma troca de conhecimentos, no sentido de compreender quais são os saberes que os alunos possuem sobre um determinado conteúdo, ao conciliar a construção de novos conhecimentos para a formação do educando.

Aliado a inserção e ao uso do computador nas escolas, os *Softwares* de Programação, como o Scratch, vêm assumindo-se como um recurso que favorece a aprendizagem dinâmica do aluno. Em termos objetivos, o Scratch é um *software* de programação livre criado pelo Instituto de Tecnologia de Massachusetts e constitui uma programação caracterizada por recursos estritamente visuais e multimídia, seu objetivo primário era facilitar a introdução de conceitos de matemática e de computação (MASSACHUSETTS INSTITUTE OF TECHNOLOGY, 2007).

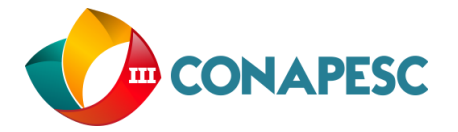

O Scratch, voltado para a educação, tem como finalidade a elaboração e divulgação de sequências animadas, proporcionando também a produção de jogos com o objetivo de facilitar o processo ensino-aprendizagem, podendo também ser utilizado de forma multidisciplinar nos diferentes níveis de ensino das disciplinas, a exemplo das ciências físicas e biológicas através de uma interface intuitiva que facilita a compreensão daquele que o utiliza por enfatizar o uso de imagens, sons, registro fotográficos e desenhos, proporcionando interação entre os objetos.

Savi e Ulbricht (2008) elencam alguns benefícios que os jogos digitais podem trazer para o processo de ensino aprendizagem como: efeito motivador devido à alta capacidade de entreter e divertir; facilitador do aprendizado pela capacidade de representar vários cenários gráficos e o aprendizado por descoberta. Portanto, a utilização dos jogos no processo de ensino e aprendizagem desperta a curiosidade e a vontade de querer aprender mais, além de aumentar a competitividade e facilitando o ensino de conteúdos mais abstratos.

Dentre os tópicos das disciplinas de Ciências/Biologia encontramos a Citologia, cujo estudo por envolver diversos elementos de dimensão microscópica, requer um nível mais elevado de abstração, e consequentemente demanda de estratégias de ensino que favoreçam maior facilidade de visualização e interatividade. Dentro dessa perspectiva Garcia (2010) corrobora ao dizer que a análise da problemática do ensino-aprendizagem e a forma como o currículo de ciência/biologia para o ensino tem se apresentado, revelam a carência dessas metodologias inovadoras que se fundamentem na motivação e aplicabilidade.

A elaboração de jogos digitais didáticos voltados para o ensino de Ciências, utilizando os recursos tecnológicos como o Scratch, é uma forma de aplicação das TIC no ensino. Diante dessa perspectiva, o objetivo deste trabalho é avaliar a contribuição da ferramenta Scratch através da produção de um jogo sobre as estruturas da célula vegetal como recurso didático facilitador do ensino-aprendizagem de Ciências no Ensino Fundamental.

#### **Metodologia**

O jogo produzido no *software* Scratch foi o "Jogo da Célula Vegetal" que aborda as estruturas da célula vegetal. Foram utilizadas imagens no formato PNG (*Portable Network Graphics*) criadas no *Power Point* (programa que permite a criação e exibição de apresentações e imagens), que continham os nomes de todas as estruturas da célula vegetal e foram recortadas para padronização do tamanho daquelas imagens. Além disso, foram inseridos três fundos de cores diferenciadas, um da cor vermelha que representa resposta errada, cor verde, resposta certa e cor amarela que é a

resposta neutra a ser escolhida, além de uma com a

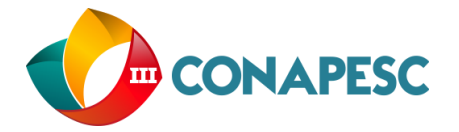

imagem da Célula Vegetal e uma com uma personagem animado para interagir com o jogador (Figura 1).

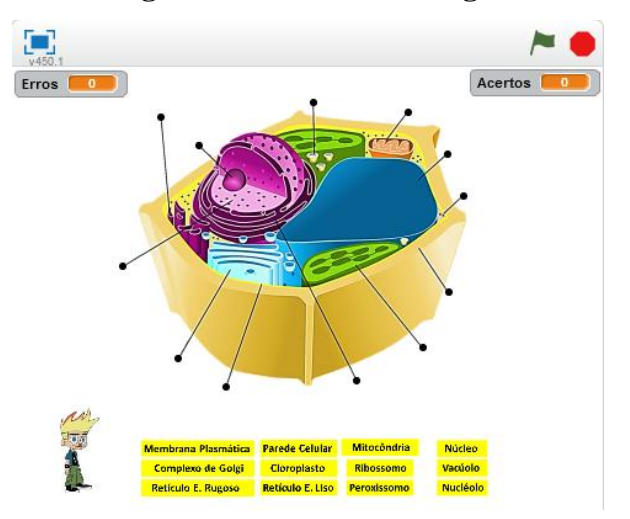

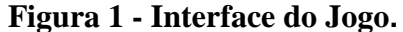

Fonte: Elaborado pelo autor.

No que se refere ao funcionamento do jogo, para iniciá-lo basta pressionar a tecla "espaço" no teclado que o personagem animado informa as instruções de como funciona. Clicando com o ponteiro do *mouse* na bolinha na ponta de cada reta que indica determinada estrutura ou organela o jogo dará uma dica a respeito da mesma, após basta arrastar o nome da estrutura para cima da bolinha na ponta da reta que se deseja, caso esteja correto uma caixa de texto abrirá dando mais informações da estrutura e a resposta ficara verde, caso contrário à resposta ficará vermelha e voltará automaticamente para a lista dos nomes das estruturas e organelas abaixo da célula vegetal.

O jogo pode ser finalizado a qualquer momento pelo jogador clicando no ícone da bandeira verde, localizado no canto superior direito da tela, ao fazer isso haverá a contagem de erros e acertos, caso acertos seja maior que os erros, o personagem animado parabenizará o jogador e incentivará a continuar, assim, se acertos e erros tiverem a mesma pontuação, o personagem informará e incentivará o aluno a melhorar, podendo ele jogar novamente, agora, se erros forem maiores que acertos, o personagem lamentará e o incentivará a não desistir e jogar outra vez.

Esse tipo de construção de jogo ou qualquer outro recurso pode ocorrer off-line baixando o programa no computador pelo link<https://scratch.mit.edu/scratch2download/> ou online, basta acessar a página do Scratch e criar uma conta gratuita e poderá criar e compartilhar seus projetos. Uma vantagem do Scratch

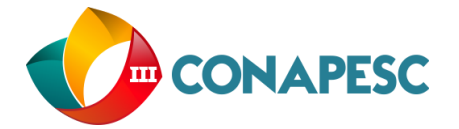

é por ser um *software* livre qualquer pessoa pode ter acesso às produções feitas pelo programa que estejam publicadas online, além disso, é possível adequar e transformar qualquer produção a sua vontade (MASSACHUSETTS INSTITUTE OF TECHNOLOGY, 2007).

O conteúdo aplicado no jogo foi selecionado por meio de levantamento bibliográfico em livros didáticos que abordavam o conteúdo de citologia e baseado nos Parâmetros Curriculares Nacionais (BRASIL, 1998).

O recurso criado no *software* Scratch foi aplicado no laboratório de informática de uma escola da rede pública municipal localizada de Belém-PA no Bairro do Mangueirão. Foram feitas visitas antes da aplicação para um levantamento das condições do laboratório de informática, verificando-se o número de computadores disponíveis, disponibilidade de conexão com a internet, os horários disponíveis para a aplicação do jogo, além de investigar a existência de projetos voltados para o espaço.

O jogo foi aplicado a 36 alunos de diferentes turmas do 7º ano do Ensino Fundamental, em grupos de 12 indivíduos, sendo um estudante por computador, cada aplicação durou em média 30 minutos, havendo uma explanação prévia do que eles iriam observar e realizar naquele momento.

A avaliação da eficiência do jogo no que se refere à melhoria da qualidade do processo ensino-aprendizagem foi feita através da análise do questionário com perguntas fechadas aplicado após o jogo e das observações não estruturadas (livres). O questionário foi composto por seis perguntas que compreendiam a respeito da frequência da utilização do laboratório de informática, grau de compreensão e interesse na ferramenta utilizada para abordar o conteúdo e colaboração durante o jogo, já as observações foram feitas em cima da interação dos alunos entre eles e com o jogo.

### **RESULTADOS E DISCUSSÃO**

Com relação à relevância do jogo no processo de ensino-aprendizagem, demonstrou-se a ferramenta como elemento motivador/facilitador da aprendizagem dos alunos. Dos alunos, 25 (69,4%) dos estudantes (Gráfico 1) compreenderam mais facilmente o conteúdo abordado através do computador em comparação a outras atividades realizadas em sala, como por exemplo, um exercício ou seminários.

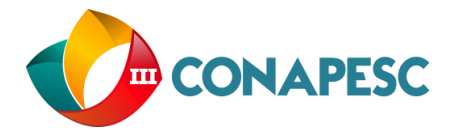

## **Gráfico 1 – Compreensão do conteúdo aplicado no jogo em comparação a outras atividades em sala**

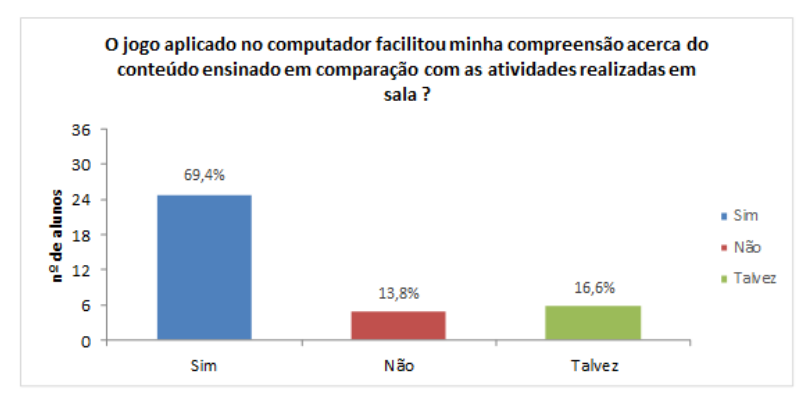

Fonte: Elaborado pelos autores

Por trabalharem com desafios e envolver crianças e jovens, os jogos de computador costumam atrair os alunos. É evidente a fascinação que o computador provoca nos alunos, independentemente de suas idades, isso porque segundo Yamane (2009, p. 03):

> As aulas no laboratório de informática são as mais esperadas pelos alunos. Percebese como é grande a expectativa para se sentarem em frente de um computador. As atividades são realizadas com mais entusiasmo e satisfação. É notável como os alunos se sentem importantes e aos poucos se tornam autônomos no uso da máquina, mesmo que os que não sabem utilizar o computador.

Por isso, a utilização do computador para a realização de atividades diferenciadas oferece vantagens e novas possibilidades à educação, o que está intrinsicamente relacionado ao modo de como é utilizado, ou seja, o computador não é a solução para os problemas educacionais, mas configura-se como um meio para tal fim (MESQUITA; PADILHA, 2008).

Vale lembrar que a utilização do computador nas práticas educativas necessita investimento no aperfeiçoamento profissional do professor/facilitador, para que ele possa ser um pesquisador com o uso da ferramenta e atuar como um mediador, atualizado, criativo, utilizando de ações que envolvam os alunos e seja inovador nas estratégias oriundas do projeto pedagógico.

Os dados mostraram também que 30 alunos (83,3%) afirmaram que o conteúdo se tornou mais interessante apoiado ao uso de novas tecnologias, no caso a ferramenta de programação Scratch (Gráfico 2).

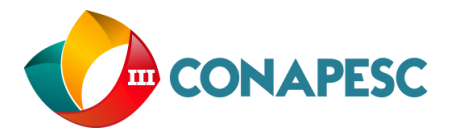

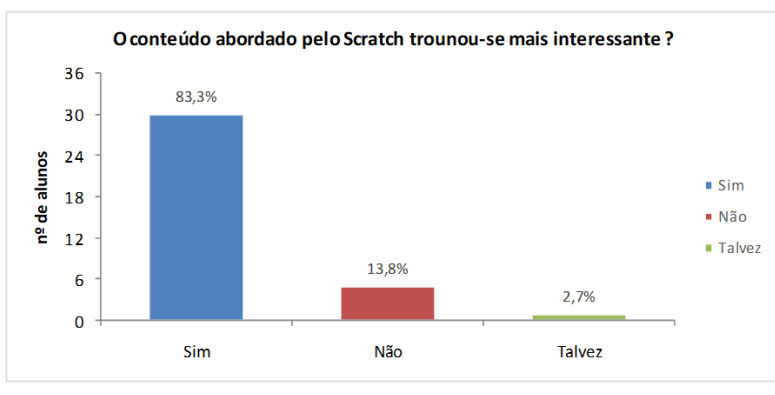

**Gráfico 2 – Grau de interesse no conteúdo apoiado em novas tecnologias.**

Fonte: Elaborado pelos autores

As aulas expositivas tornaram-se desinteressantes e assim sua presença se tornou limitada, aos eventos protocolares como: exames, atividades extraclasses, visitas técnicas, uso do laboratório e novas mídias.

> Essas inúmeras modificações nas formas e possibilidades de utilização da linguagem em geral são reflexos incontestáveis das mudanças tecnológicas que vem ocorrendo no mundo desde que os equipamentos informáticos e as novas tecnologias de comunicação começaram a fazer parte intensamente do cotidiano das pessoas (RAMOS, 2014, p. 15).

Portanto, qualquer atividade diferenciada associada à tecnologia torna o conteúdo mais interessante aos alunos. Diante disso é importante lembrarmos que a maioria dos professores não nasceu na era digital, enquanto seus alunos sim, entretanto esse paradigma a aversão ao uso das tecnologias por parte dos educadores diminui à medida que o usa delas, como o celular se torna mais dependente no cotidiano.

As novas gerações têm adquirido o letramento digital antes mesmo de ter se apropriado completamente do letramento alfabético ensinado na escola, isso é a realidade de aprendizado desses jovens que ocorre por meio da internet, computador e até mesmo os *smartphones,* não pode ser deixada de fora da sala de aula.

Observa-se no Gráfico 3 que 33 alunos (91,6%) demostraram também que gostariam de realizar mais atividades por meio recursos tecnológicos, salienta-se aqui, a necessidade do facilitador manter-se atualizado com temas atuais e ciente da utilização irrestrita de ferramentas que, dentro das condições da escola/aluno, ajudem a imersão de novos conhecimentos e novos temas da área de ciências.

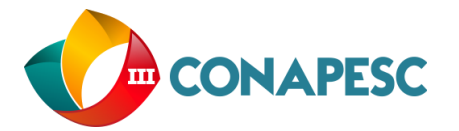

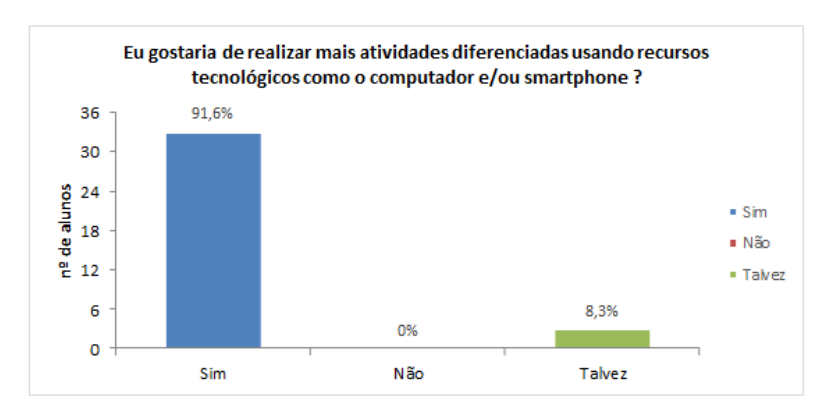

**Gráfico 3– Grau de interesse em atividades diferencias com recursos tecnológicos.**

Fonte: Elaborado pelos autores

Utilizar a tecnologia como uma ferramenta de apoio à educação é uma estratégia bem produtiva para os alunos, uma vez que eles normalmente adoram celulares, *tablets*, computadores e outros diversos aparatos tecnológicos, além disso a possibilidade de usar esses recursos aumenta sua motivação, principalmente quando se trata do *smartphone*. Aparelhos que são verdadeiros computadores portáteis ligados e interligados na internet, que filmam, tiram fotos, produzem montagens, gravam o áudio que o seu usuário desejar.

> Hoje, os professores e alunos também estão lançando mão de aplicativos e softwares que potencializam o aprendizado. Um exemplo é o Edmodo, um aplicativo gratuito para iOS e Android que facilita a interação e conexão entre os educadores e alunos, pois permite o envio de mensagens, trabalhos e confere os eventos quando os alunos estão fora da sala de aula. Além disso, professores podem enviar alertas para os alunos e até armazenar as notas (DÂMASO, 2014, p. 10).

De acordo com Santiago (2015) a predominância de dispositivos móveis no ambiente escolar é característica do cenário educacional contemporâneo, em sua pesquisa o autor constatou que a maioria dos alunos (83%) é portadora desse tipo de dispositivo o que infere a necessidade de os professores tornarem tais tecnologias uma aliada no processo de ensino e de aprendizagem. Ainda na sua pesquisa o autor constatou um dado importante onde 95% dos estudantes reconheceram o potencial educacional de novas tecnologias como o *smartphone.*

E para os alunos que possuem um aparelho celular simples, o que pode ser feito? Para esses alunos pode-se deixá-los fazer as atividades propostas junto a um amigo, de forma colaborativa, através dos vários aplicativos que os *smartphones* oferecem a exemplo, a infinidade de jogos digitais e até mesmo as redes sociais.

Hoje os jogos digitais podem ser trabalhados em rede com outros jogadores, os alunos têm a oportunidade de compartilhar suas experiências e informações, expor problemas

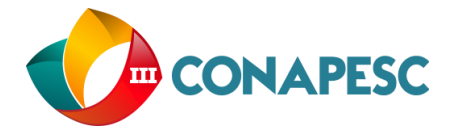

relativos aos jogos e ajudar uns aos outros, resultando num contexto de aprendizagem distribuída e colaborativa.

## **CONCLUSÕES**

O presente artigo teve como objetivo avaliar a contribuição da ferramenta de programação Scratch como recurso facilitador no processo de ensino aprendizado de ciências, como resultado a elaboração e aplicação do jogo da célula vegetal produzido através desse *software*.

Os dados da pesquisa demostram-se positivos à medida que os alunos participantes apresentaram ter compreendido mais facilmente o conteúdo abordado no jogo (Citologia), verificando-se também a necessidade da introdução das TICs na escola, pois os alunos investigados revelaram desejar novos métodos de ensino que utilizem recursos tecnológicos, além de se sentirem mais motivados a aprender.

Um dado apontado na pesquisa e importante de se refletir é o baixo índice do uso dos Laboratórios de Informática pelos estudantes, no atual cenário tecnológico e da informação, é necessário que os profissionais da educação busquem novas estratégias inovadoras de ensino, revejam suas práticas pedagógicas e administrativas, executar e propor projetos educacionais colaborativos com outras disciplinas que utilizem toda a potencialidade das TICs.

O uso de recursos tecnológicos para educação, em especial, a ferramenta de programação Scratch apresentada neste trabalho pode vir a favorecer o ensino e a aprendizagem efetivamente, no entanto, requer uma mudança cultural, investimentos, treinamento e aperfeiçoamento da/por aqueles envolvidos no processo/ato de ensinar e aprender Ciências.

## **REFERÊNCIAS**

BARROS, Daniela Melaré Vieira; NEVES, Cláudia; SEABRA, Filipa; MOREIRA, José António; HENRIQUES, Susana. (orgs.). **Educação e tecnologias: reflexão, inovação e práticas.** [e‐book]. Lisboa: [s.n.], 2011. Disponível em: < [https://docs.google.com/file/d/0B-](https://docs.google.com/file/d/0B-5eZJosO_E1QzFfamoyNTZGZlU/edit?pref=2&pli=1)[5eZJosO\\_E1QzFfamoyNTZGZlU/edit?pref=2&pli=1>](https://docs.google.com/file/d/0B-5eZJosO_E1QzFfamoyNTZGZlU/edit?pref=2&pli=1). Acesso em: 14 jan. 2017.

Brasil. Secretaria de Educação Fundamental. **Parâmetros curriculares nacionais : Ciências Naturais / Secretaria de Educação Fundamental**. Brasília: MEC / SEF, 1998. 138 p.

DÂMASO, L. Tecnologia na educação: professores adotam apps e computadores em aula. 2014. Techtudo. 2014. Disponível em: < [http://www.techtudo.com.br/noticias/noticia/2014/10/professoras](http://www.techtudo.com.br/noticias/noticia/2014/10/professoras-adotam-aplicativos-e-computadores-em-sala-de-aula-no-brasil.html)[adotam-aplicativos-e-computadores-em-sala-de-aula-no-brasil.html>](http://www.techtudo.com.br/noticias/noticia/2014/10/professoras-adotam-aplicativos-e-computadores-em-sala-de-aula-no-brasil.html). Acesso em: 8 dez. 2016.

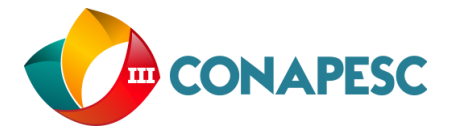

GARCIA, M. W. **Jogo didático como estratégia complementar ao ensino de Botânica no Ensino Médio em uma escola particular de Barretos-SP**. 2010. 104 f. Trabalho de Conclusão de Curso - Universidade Presbiteriana Mackenzie, São Paulo, 2010.

MASSACHUSETTS INSTITUTE OF TECHNOLOGY. Lifelong Kindergartew. **Sobre o Scratch**. CAMBRIDGE, 2007. Disponível em: [<https://scratch.mit.edu/about/>](https://scratch.mit.edu/about/). Acesso em: 20 uot. 2016

MESQUITA, C. F.; PADILHA, A. **O aluno e a informática: para que o computador na escola?**. 2008. Trabalho de Conclusão de Curso (Graduação em Pedagogia) - Universidade Federal de Pernambuco. 2008.

RAMOS, P. E. **O professor frente às novas tecnologias de informação e comunicação**. 2014. Secretaria de Estado de Educação - SEDUC. Cuiabá, 2014. Disponível em: [<http://www.seduc.mt.gov.br/Paginas/O-professor-frente-%C3%A0s-novas-tecnologias](http://www.seduc.mt.gov.br/Paginas/O-professor-frente-%C3%A0s-novas-tecnologias-deinforma%C3%A7%C3%A3o-e-comunica%C3%A7%C3%A3o.aspx)[deinforma%C3%A7%C3%A3o-e-comunica%C3%A7%C3%A3o.aspx>](http://www.seduc.mt.gov.br/Paginas/O-professor-frente-%C3%A0s-novas-tecnologias-deinforma%C3%A7%C3%A3o-e-comunica%C3%A7%C3%A3o.aspx). Acessado em: 6 dez. 2016.

RIBEIRO, R. A. **Utilização Da Tecnologia Da Informação Na Educação Pública Em Santa Catarina**. 2014. 39f. Monografia (Especialização em Gestão da Tecnologia da Informação) - Curso De Pós-Graduação Em Gestão Da Tecnologia Da Informação, Universidade Alto Vale Do Rio Do Peixe, Caçador, 2014.

SANTIAGO, J. C. C. **Tabela Periódica em Código QR:** uma nova fermenta para o estudante de química. 2015. 55f. Monografia (Graduação em Licenciatura Plena em Ciências Naturais com Habilitação em Química) – Universidade do Estado do Pará, Belém, 2015.

SAVI, R.; ULBRICHT, V. R. Jogos Digitais Educacionais: Benefícios E Desafios. **Novas Tecnologias na Educação**, CINTED-UFRGS, V.6, N.2, 2008.

YAMANE, R. T. **O computador na sala de aula: estudo em três (03) escolas brasileiras de ensino médio na província de Guma-ken Japão**. 2009. 71f. Dissertação (Mestrado em Educação) Phoenix International University –PIU/AW, Porto Alegre, 2009.